# الـعلم والسيادة: الآفاق والتوقعات في البلدان الـعربية التوقعات المستقبلية. »

أنطوان زحلان(\*\*)

مستشار دولى فى شؤون السياسة العلمية والدراسات المستقبلية ويناء المؤسسات ــ لبنان.

#### مقدمة

لقد قدمت في هذه الدراسات معلومات حول الموارد العلمية في البلدان العربية، مع أفكار حول العوامل التي تمنع التطبيق المنتج لهذه المعلومات. وقد نكرت أنه كانت هنالك مجهودات عديدة للتغلب على بعض العقبات، لكن إلى الآن فشلت كل الجهود في الوصول إلى نواتج مرضية.

وعلى العموم، لقد واجهت عدة بلدان ومجتمعات تحديات في محاولاتها للاستفادة من مستجدات العلم. فمثلاً، بالرغم من أن بريطانيا كانت البلد العلمي والصناعي الرائد في العالم لأكثر من قرن، فإنها لم تنجح في الاستفادة الكاملة من الاكتشافات العظيمة التي أنجزها بعض [علمائها] العلميين، مثل: مايكل فراداي، وجايمس كلارك ماكسول.

لقد اكتشف فراداى كيف يمكن توليد كهرباء، لكن المستثمرين البريطانيين لم يكونوا مهتمين بتطوير إنتاج الطاقة الكهربائية. وبدلاً من أن تقوم بريطانيا بكهربة العالم، فقد «تكهربت» من قبل أديسون (من الولايات المتحدة) وسيمنز (من ألمانيا)؛ واكتشف ماكسول فيزياء توليد أمواج الراديو والاتصالات (اللاسلكية). لكن الرواد في تطبيق [هذه الأمواج] كانوا ألماناً و أمر بكتين.

والسبب في أنني أنكر هذه الأحداث هو للتأكيد أن البحث العلمي العظيم قد لا يحمل إلا فوائد صناعية واقتصادية محدودة للبلد الباحث المكتشف. إن البلد الذي «يتبنّى» العلم ويعمل

 $Y\epsilon$ 

<sup>(\*)</sup> تنشر مجلة ا**لمستقبل العربي** التوالي هذه السلسلة من ١٢ مقالة للدكتور أنطوان زحلان تحت عنوان: «العلم والسيادة: الآفاق والتوقعات في البلدان العربية». وهذه المقالة هي المقالة **الثانية عشرة والأخيرة**، بعد أن صدرت المقالة **الحادية عشرة**، بعنوان: «العلم والسيادة: الآفاق والتوقعات في البلدان العربية: البلديات والعلم والتكنولوجيا،» المستقبل العربي، السنة ٣٤، العدد ٣٩٣ (تشرين الثاني/نوفمبر ٢٠١١)، ص ٢٨ ـ ٣٨. abzahlan@systemsdiv.org. (\*\*) البريد الإلكتروني:

على تطبيقه كتكنولوجيا هو الذى يجنى الجوائز الصناعية والمالية. لقد استثمر الاتحاد السوفياتي السـابق بكثـافـة في الـعلـم والـهندسـة، ولكن ذلك لم يمنـع انـهيار ذلك الاتـحـاد [اقتصـادياً]. لقد فشـل الاتـحـاد السـوفياتي في تمكين علمييه وتكنولوجييه من التجديد في التكنولوجيات الاقتصادية وخدمة الاقتصاد المدنى.

وقد أصبح الأوروبيون مدركين لهذه المعضلات وبوعى متنام في السنوات الثلاثين الأخيرة. وحالياً يبذل الاتحاد الأوروبي جهوداً عظيمة للتغلب عَلى الصعّوبات التي يواجهونها في التجديد الإبداعي.

إن التحديات التي تواجه البلدان العربية ناتجة من عملية تاريخية طويلة، حيث إن البلدان العربية تعاني عقبات متراكمة من معضلات بدون حل. فالنظام السياسي الاقتصادي السائد يقاوم تقبل الظروف التى تفرضها الثورة الصناعية وتداعياتها، وإلى اليوم ما زالت الجهود المبذولة لا تتواءم مع التحديات المطروحة، والتعاون المحدود بين العلميين في البلدان العربية تزيد من هذه الصعوبات. ومن هنا الجمود الذي نعانيه.

# ● الفرص المهدورة

من المعروف جيداً أن التنمية هي نتيجة مجموعة مركبة من المخلات: رأس المال البشري، والمعرفة، والموارد السياسية والحضارية والمالية والمادية. ومنذ مطلع القرن التاسع عشر لم تكن هذه الموارد متوافرة في نفس الوقت وفي نفس البلد العربي. ومع ذلك، كما سوف أوضـح فيما يـلى، فإنـها توافرت أحياناً في أوقـات غير متوقعة. وعندما تكون هنالك ظروف عرضية تسهل التنمية، يحتاج البلد المعنى لقيادة واعية تتلقف الفرصة. لقد ذكرت أهمية صدفة الفرص في الدراسة الأولى. إن قدرة مجتمع ما على الاستفادة من الفرص غير المتوقعة ترتبط بعمليات ثقافية ــ حضارية وسياسية معقدة تتطلب قيادة استثنائية.

لقد فوتت مصر الفرصة في النصف الأول من القرن التاسع عشر. كان عدد سكان مصر قليلاً (٣ مليون نسمة)، وفيها قطاع زراعي متخلَّف، وفائض من المياه والأراضي، وكان لديها سوق عالمي للنواتج الزراعية والقطن. كان القطن في ذلك الوقت مادة صناعية خاماً أساسية. بالإضافة إلى كل هذه الهبات السخية، كانت مصر على الطريق [من لندن] إلى الهند، المجال الإمبراطوري الأهم للإمبراطورية البريطانية. وكان لمصر أيضاً منفذ إلى المعرفة العالمية، وقامت بتعليم عدد من شبابها في أوروبا. ولكنها فشلت في الاستفادة البنَّاءة من هذه الميزات. وبدلاً من ذلك اتبعت مصر سياسة الغزو بدون أن تجهز نفسها لذلك بشكل كاف لتنجح في ذلك. وانتهت هذه السياسة [في الغزو] عام ١٨٨٢، عندما أصبحت مصر، كواقع، مستعمرة بريطانية.

وعندما حصلت البلدان العربية على استقلالها في الخمسينيات من القرن الماضي توفر لها العديد من الفرص. لقد كانت تحتاج إلى تنمية قدراتها السياسية والمؤسساتية والمبادرة في الأعمال، وكان عليها أن تتعلم العودة إلى التشارك فيما بينها. لكنها فشلت في أن تقوم بذلك بعزم وجدية كافيين. لقد حصل لبنان ومصر في سنوات الـ ١٩٥٠ على حيز متواضع من القدرات المرتكزة على المعرفة، التي كان يمكن أن تمكنهما من تسريع التقدم، ومن أن يكونا بلدين رائدين في المنطقة. كانت لديهما الجامعات الأكثر تطوراً في المنطقة، وفي الواقع كان لديهما حوالى نصف عدد الجامعات، بالإضافة إلى تقاليد الدراسة في الخارج والسفر. كانت مصر تنمي قاعدتها العلمية وقدراتها الصناعية، لكن نكبة ١٩٤٨ تسببت بإجهاض قوى للبلدان العربية كلُّها.

وسوف أرسم فيما يلى الخطوط العريضة للأحداث التي جرت في لبنان، لأوضح هذه

العمليات [في إهدار الفرص]. وكما تم ذكره في الدراسة السابعة، كان لبنان خلال عقدى الخمسينيات والستينيات مرتعاً لأنشطة الريادة في الأعمال. وكانت الحرية النسبية [السائدة فيه]، للأشخاص وللاقتصاد، عاملاً مساهماً أساسىاً.

كان لبنان، ومازال، بلداً طائفياً، لا تتحمل حكومته سوى القليل من المسؤولية في التنمية. وفي عقد الستينات كانت نسبة

كبان عبلي البيلدان العربيبة يعد نيلها الاستقلال، وما توفَّر لها من فرص، أن تتعلم العودة الي التشارك فيما بينها. لكنها فشلت فى أن تقوم بذلك بعزم وجدية كافيين.

صغيرة من سكانه قادرة على تحمل عبء التعليم والخدمات الصحية.

كانت بلدان الخليج مازالت تحت «احتلال واقعي» بريطاني، ولم يكن لديها منفذ للتعليم والخدمات الصحية. وفي سنوات الـ ١٩٥٠، كان دخل هذه البلدان من حقول النفط المكتشفة حديثاً قد ساعد في توفير موارد تمكن بعض سكانها من النفاذ إلى الخدمات التربوية والصحية في لينان ومصر .

وفي عام ١٩٥١ قام يوسف بيدس ـ وهو فلسطيني لجأ إلى لبنان منذ عام ١٩٤٨ ـ مع ثلاثة من شركائه بتأسيس شركة التجارة الدولية لتجارة العملات، ما سيصبح معروفاً باسم بنك إنترا. وقد ركز بنك إنترا على تقديم الخدمات المالية لدول الخليج. وقد قوي هذا البنك وأصبح من أوائل البنوك العربية التي افتتحت فروعاً لها في سويسرة، وحقق رأس مال كبيراً.

وقد أفسح انتخاب فؤاد شـهاب، كرئيس للجمـهورية في لبنان في تموز/يوليو ١٩٥٨، نوافذ فرص للبنان<sup>(١)</sup>. كان شـهاب مدركاً لطبيعة الاقتصـاد السـياسـي اللبناني السـائد، وسـعى إلى تهذيبه وتمكينه. وقد طلبت الحكومة اللبنانية في حينه خدمات مؤسسة (IRFED) L'Institut de recherche et de formation en vue de développement في فرنسيا، لتقوم بتعديل الأوضاع [الاقتصادية] السائدة في لبنان.

لكن اعتماد مفاهيم التخطيط الاقتصادى والتنمية والعدالة الاجتماعية والوحدة الوطنية كان يتعارض مع الاقتصاد السياسى السائد. كان<u>ت مفاهيم كينز الليبرالية سائدة، مطعمة</u>

< http://www.fouadchehab.com/en/?loc = presidency >.

<sup>(</sup>١) انظر موقع فؤاد شهاب:

بالليبرالية التقليدية. وكان هنالك مقاومة من الطبقات الطائفية الحاكمة للتغييرات في الاقتصاد السياسي. ولكن، بالرغم من المعارضة التي لقيتها جهود فؤاد شهاب تم إنجاز الكثير.

لقد اتصفت فترة ولاية الرئيس شهاب بتوسع التعليم الرسمي على المستويين الابتدائي والثانوي، وكذلك بإقامة الجامعة اللبنانية الوطنية، التي هي اليوم الجامعة الأكبر [من حيث عدد الطلاب] في البلد.

وكانت بيروت قبل ذلك مقراً لجامعتين أجنبيتين: الجامعة الأميركية في بيروت (AUB) وجامعة القديس يوسف (USJ). وكان لكلتيهما كلية طب. لكن الحرب العالمية الثانية كانت قد حدّت كثيراً من نشاط هاتين الجامعتين. وقد شـهدت سـنوات الـخمسـينيات والسـتينيات من القرن للاضـي جهوداً بذلتها هاتان الجامعتان لتحديد توجهات جديدة، ولأخذ مبادرات جديدة. كانت الجامعة الأميركية متقدمة على جامعة القديس يوسف في هذه المساعى.

وقد تبنّى مجلس أمناء الجامعة الأميركية هذه الفرص عام ١٩٥٥ عندما دعا الأستاذ شارل مالك ليرأس لجنة الجامعة للتخطيط ولتحضير تقرير لتشجيع تطوير اختصاصات الفنون الجميلة والإنسانيات في الجامعة. وقد قدمت لجنة مالك تقريرها المؤقت الأول في ١٠ نيسان/أبريل ١٩٥٦. وقد طرح التقرير للنقاش فكرة أن الجامعة الأميركية لم تكن قد أصبحت بعد جامعة، وكان عليها حتى تصبح كذلك إقامة كلية لمرحلة الدكتوراه. وكانت الرؤية المعتمدة في التقرير واضحة في تشجيع كل فروع المعرفة مع تركيز على العلوم والإنسانيات.

وبعد تقرير اللجنة المؤقت الثاني، المقدم في ٩ كانون الأول/ديسمبر ١٩٥٦، دعيت كلية الفنون والعلوم في الجامعة لتطوير برنامج لعشر سنوات. وكان هنالك تغيرات وتحسن، لكن ذلك كان محدوداً وبوتيرة بطيئة ومجزأة. كان التقدم غير كاف للرد على الاحتياجات الملحّة في المنطقة للعلم والتكنولوجيا.

وفي عام ١٩٦٠ كلف مجلس الأمناء لجنة من سبعة أساتذة في الجامعة، برئاسة الأستاذ قسطنطين زريق، لتحضير تقرير بعنوان «الدور المستقبل والحاجات في الجامعة»، (١٩٦١)، وقد أوصى التقرير مرة أخرى وبلا تردد بنظرة إقليمية تركز على تعليم الدراسات العليا والبحث.

وفي ذلك الوقت، كان هنالك طلب محتمل واضح من دول الخليج لتنوع واسع من الخدمات التي كانت المؤسسات اللبنانية قادرة على تلبيتها. كانت منطقة الشرق الأوسط تخرج من مرحلة طويلة من الاستعمار، وكان مستقبلها يظهر لامعاً، وكذلك قدرات مواطنيها. كانت المجالات التي تمر بمرحلة نمو سريع هي: التربية والتعليم، والزراعة، والتصنيع، وخدمات الاستشارات والمقاولات والخدمات الصحية.

وقد حرَّكت هذه السوق المتطلِّبة نمو الريادة في الأعمال في لبنان، كما نوقشت في البحث السابع. وبالطبع فإن المبادرين من رجال الأعمال لم يكن باستطاعتهم، بموارد مالية محدودة العمل على حل المضلات المطروحة. ومن هنا كانت أهمية بنك إنترا والجهود الطلائعية للرئيس شهاب لإقامة بيئة أعمال تمكينية. وبشكل شيّق، كانت هنالك ثلاثة تحركات تتجه إلى التلاقي: حركة الرئيس شـهاب الإصـلاحية، وجـهود يوسـف بـيدس لـزيـادة تـوافـر الموارد المالية مـن الـخـليج لـخـدمـة الـتـنـمـيـة المحلية والإقليمية، والروحية الجديدة للجهد الثقافي والإبداع التي بدأت تأخذ شكلها داخل الجامعة الأمىركنة في بيروت.

وبدلاً [من التطور الناجح] بدا وكأن كل شـىء بدأ ينـهار عام ١٩٦٦. لقد فُرض عـلى بنك إنترا الإفلاس، بالرغم من ممتلكاته الضخمة، وتوقف عن الدفع في ١٤ تشرين الأول/أكتوبر ١٩٦٦. وقد أدى انهيار البنك إلى شلل في الاقتصاد اللبناني، كما أدى إلى موجة صدمات على امتداد الشرق الأوسط. كان بنك إنترا يمثل ١٥ بالمئة من مجمل الودائع المصرفية، و٣٨ بالمئة من ودائع البنوك التي يمتلكها لبنانيون. وانهارت أحلام بيدس بتنمية تعتمد على الذات في المنطقة.

ويتساءل المراقبون لماذا لم يقدِّم البنك المركزي اللبناني ــ الذي كان قد تأسس في نيسان / أبريل ١٩٦٤ ــ السيولة المطلوبة لبنك إنترا خلال انهياره. ويعتقد المعلقون الصـحفيون أن ذلك كان بتأثير من السياسيين والمنافسين [لبيدس] الذين لم يكونوا مرتاحين للنفوذ والسلطة التي كانت لبيدس، المولود كفلسطيني؛ كان البعض الآخر يعتقد أن ذلك الانهيار كان رد فعل محفَّز طائفياً<sup>(٢)</sup>. ولا بد يوماً ما من كتابة القصة الحقيقية لانهيار بنك إنترا.

كانت أهمية بيدس أنه كان قد أقام صلة بين لبنان والثروات الجديدة في دول الخليج. ولا حاجة إلى القول إن تلك الصلة كانت قد انكسرت بشكل نهائي لغير صالح لبنان والمنطقة.

بعد ذلك، نجحت مجموعات طائفية مختلفة في إجهاض حركة شـهاب [الإصـلاحية]؛ ولم تزد حركة الجامعة الأميركية التنموية عن كونها تحسيناً متواضعاً في برامج الدراسات الجامعية للمرحلة الأولى.

ونتيجة ذلك، خسر لبنان إمكان استفادته من الزيادة الضخمة في أسعار النفط عام ١٩٧٣، وهي فرصة أخرى غير متوقعة. بدلاً من ذلك انفجرت حرب أهلية دموية طويلة في لبنان في نيسان ١٩٧٥.

كان يمكن للعائدات الاقتصادية من زيادة أسعار النفط عام ١٩٧٣ أن تساعد في حل إشكالات لبنان الاجتماعية والاقتصادية. كان يمكنها أن تولد أيضاً انصهاراً قوياً بين اقتصاده واقتصـاد دول مـجلس التعاون في الـخليج، وأن تـخدم مـجـتمعـاً حديثاً مبنـياً عـلى المعرفـة، مـع احتمالات لا متناهبة تقريباً للمنطقة.

**كانت الفرص التى خسرتها مصر هائلة بشكل مماثل**، لأنها كانت تمتلك موارد أكثر بكثير [من لبنان]، وحكومة قوية. كان يمكن تطوير الصناعة المصرية الناشئة، وقدرات مصر في

<sup>(</sup>٢) يرد الوصف التحليل الذي أعده د. حنا عصفور في كتابه: **بنك إنترا: قضية وعبر** المنشور في بيروت عام ١٩٦٩. ود. عصفور هو اقتصادي ومحام متخصص في القضايا المالية، وهو يورد تفاصيل متوازنة عن العوامل التي ساهمت في انهيار بنك إنترا. ويعطَّى انهيار بنك إنترا مثلاً جيداً على أهمية سيادة القانون وسلامة النظام القضائي والتنظيمي. وهو يوضح أيضاً أهمية التشري<mark>عات في التنمية. •</mark>

البحث والتطوير، للتجاوب مع المتطلبات المتوسعة في دول مجلس التعاون في الخليج والجزائر وليبيا، وكان يمكن لذلك أن يحول بشكل جذري الاقتصاد المصري والإطار الاقتصادي في كل الذماةة

كانت مصر، مثلاً، مستعدة وحاضرة لدعم العملية التنموية في الجزائر بعد أن حصلت على استقلالها. وفشل هذه الجهود مازال ينتظر دراسة جادة.

ويلاحظ عدد من المطلين السياسيين أنه كان هنالك عوامل نفوذ خارجية أجهضت هذه الفرص. ولا ريب أن المنافسين موجودون دائماً، لكن كون [أبناء المنطقة] عاجزين في حضور القوى الخارجية يغلق الباب أمام إمكانات التحرر. ومن المفترض أن علم السياسة يقدم المعارف اللازمة لإدارة مثل هذه الأوضاع.

# • المقاربات الابحابية الحديثة

من نافلة القول الإشارة إلى أن هنالك جهوداً مستمرة على امتداد المنطقة للتغلب على حالة التخلف المزنة.

إن العمل الطليعي الذي قامت به د. ريما خلف الهنيدي ــ خلال وجودها في برنامج الأمم المتحدة الإنمائي ـ في نشر أربعة تقارير عن التنمية البشرية العربية (٢٠٠٢ ـ ٢٠٠٥) قد استثار اهتماماً متزايداً حول الموضوع<sup>(٣)</sup>. لكن ردود الفعل العامة مازالت<sup>ُ</sup> محدودة.

وفي العقد الماضـى، أبقيت الدول الـعربية الـتـى كـانت تقليدياً في الطليعة ــ مثل مصـر والعراق وسورية والجزائر ــ مشغولة بأزماتها الداخلية والمعضلات الإقليمية التي بقيت بدون حلول. وبالكاد انتبهت هذه الدول للتقارير المذكورة.

لكن بعض قادة دول مجلس التعاون في الخليج استجابوا بشكل إيجابي لمبادرة برنامج الأمم المتحدة الإنمائي؛ فقد سعت حكومات بلدان مجلس التعاون إلى سياسات تربوية جديدة لمعالجة القضايا التي طُرحت. وقد رأينا بعض النتائج [الإيجابية] لهذه الجهود في زيادة ناتج البحث في دول مجلس التعاون.

ومن المبادرات المرموقة، مبادرة الشيخ محمد بن راشد آل مكتوم، حاكم دبي، الذي أنشأ هيئة هامة تركز على المعرفة. وتثير هذه المبادرات الكثير من الأمل والتوقعات.

وبالرغم من الاهتمام الذي أُعطي لهذا الموضوع على امتداد المنطقة العربية، ليس هنالك، إلى اليوم، خدمات مكتبية كفوءة تمكِّن الباحثين من أن يكونوا مطلعين على الجهود الجارية [في الـعـالـم]. وعدم وجود سـوق عربيـة مشـتركة في الكتب والمنشـورات يشـكل عـائقـاً جديـاً أمـام التشارك والتعاون [ببن الباحثين].

لقد تم إنجاز التقرير السنوى للمعرفة العربية ٢٠٠٩ [سأسميه التقرير فيما يلى]

<sup>(</sup>٣) انظر على سبيل المثال: Nadji Safir, «Les Sociétés musulmanes face aux défis de la science: Une crise systémique de créativité,» Le Monde diplomatique (20 novembre 2010).

٤٠ / المستقبل العربي

ونشرته مؤسسة محمد بن راشد آل مكتوم عام ٢٠١٠ بالتعاون مع برنامج الأمم المتحدة الإنمائي. وكان يرتكز على مساهمات من عدد من الباحثين العاملين على امتداد البلدان العربية.

وقد هدف التقرير إلى تقديم نظرة شاملة عن الوضـع السـائد [في المنطقة العربية]. وهو يعالج عدة أبحاث عن: المعرفة، والثقافة، والحرية، والديمقراطية، والأمية، وقضايا التمييز بين الرجل والمرأة، واستخدام اللغة العربية<sup>(٤)</sup>.

> إن التحديات الأساسية التي تـواجـه البـلـدان الـعـربـيــة هــى كيف تصبح معتمدة على الذات، وكيلف تستنفيند من مواردها المتوافرة لها.

واحدة من أبرز الفروقات بين التقرير وهذه الدراسة، هو نكره المحدود للوكلاء النشطين في مجتمع المعرفة. وهو يذكر: «أن المعرفة هي حرية وتنمية. ولا يكون هنالك معرفة ولا تنمية بدون حرية»<sup>(٥)</sup>. بالمقابل فإن هذه الدراسة تركز على العلميين وعلى الأنشطة العلمية. وهنالك أهمية للاقتصاد السياسى، لأنه يؤثر مباشرة في

العلميين وفي رجال الأعمال المبادرين المعنيين بالسعى إلى تطبيق العلم والتكنولوجيا.

ويتطرق التقرير إلى قضايا التمييز بين الرجل والمرأة على اعتبار أنها مستمرة، وتتعلق بحقوق الإنسـان وحريته. وتعتبر هذه الدراسـة من المسلمات أن قضـايا الأمية والتمييز بـين الرجل والمرأة، واستخدام اللغة العربية هي كلها قضايا هامة، لكنها لا تعتبر بأنها مازالت قضايا ملحّة. فقد وصل انتساب المرأة إلى الجامعات وحصولها على عمل إلى مستويات لائقة في الدول العربية الرائدة. وبالتالي يواجه الرجال والنساء قضايا متشابهة في معظم البلدان العربية، وبذلك أصبح التمييز بين الرجل والمرأة جزءاً من حزمة الصعوبات [التي تواجه الطرفين].

لقد أظهرت هذه الدراسة أن التشارك ببن العلميين العرب مازال محدوداً جداً. ولا يتطرق التقرير إلى هذا الموضوع الحرج. فهنالك حوالي ١٠٠٠ ورقة بحث علمية نشرت حول طبقات المياه الجوفية من قبل علميين عرب في دوريات جيدة خلال العقد الماضـي. ومـع ذلك فقلَّة هـم العلميون الذين يتشاركون في هذه البحوث.

والفوائد من القدرات العلمية ا**لمتوافر**ة في البلدان العربية ليست متيسرة لكل البلدان العربية. والمستوى المتدنى للتشارك بين البلدان العربية يشكل عاملاً أساسياً في استمرار وضع المنطقة على ما هي عليه الآن: على كل بلد أن يعيد اكتشاف نفس العلم والتكنولوجيا، بدلاً من الاستفادة من المعرفة التي أصبحت متوفرة. إن الاستخدام المشترك للمعرفة يساهم في تعميقها وفي تحسين استخدامها.

(٥) برنامج الأمم والمتحدة الإنمائي ومؤسسة محمد بن راشد آل مكتوم، **تقرير المعرفة العربي لعام** 

٢٠٠٩ (دبي: برنامج الأمم المتحدة الإنمائي، ٢٠٠٩)، ص ٢٢٠.

<sup>(</sup>٤) لا يسعى التقرير للتعويض عن نواقص ما ورد في تقرير برنامج الأمم المتحدة الإنمائي، عن بناء Antoine B. Zahlan «Arab Societies as Knowledge Societies,» Minerva, vol. 44 (2006), : مجتمع معرفي. انظر pp. 103-112.

ولا يركز التقرير على دور الأدوات الضرورية لتطبيق العلم والتكنولوجيا، مثل مؤسسات الاستشارات والتصميم الهندسي. كذلك لا يتطرق ا**لتقرير** إلى الأهمية الحاسمة للسياسات الوطنية التكنولوجية، وكيف أن هذه السياسات تحدد استخدام القدرات الوطنية والإقلىمية وتطبيقاتها.

ويذكر التقرير العديد من «الاتفاقيات بين رؤساء الدول العربية» للتغلب على الصعوبات، لكنه لا يتطرق إلى الأسباب التي أدت إلى أنه ليس هنالك سوى القليل من التغيير [في الوضع السـائد] بـالرغم من هذه الاتفاقيات<sup>(٦)</sup>.

ويستعرض الفصل الخامس من التقرير موضوع الأداء العربي في البحث والتجديد الإبداعي. ويذكر الشكل ٥ ــ ١ في التقرير «مؤشر نظام التجديد الإبداعي». وتعطى أرقام للبلدان العربية، لكن في الصفحة ١٨٩ من التقرير نعلم أنه: «بسبب غياب البيانات المفصلة والموثوقة، يكون من الصعب القيام بتقييم شامل لقدرة مؤسسات البحث العلمي على التجديد الإبداعي....»

والتقرير مو محاولة لتقديم نظرة شاملة لمسرح المعرفة العربي. ولا بد للتقارير السنوية المتتالية التي تنوي مؤسسة آل مكتوم نشرها، أن تزيل هذه النواقص في التقارير الأولى. ومن الصعب أن تجني فوائد من مجهود المؤسسة بدون حملة كثيفة لتحسين الخدمات الإحصائية وتشجيع سياسات العلم والتكنولوجيا في المنطقة.

# • النجاحات والتحديات

إن التحديات الأسـاسـية التي تواجه البلدان الـعربية هي كيف تصبح معتمدة على الذات، وكيف تستفيد من مواردها المتوافرة لها. لقد ناقشت المواضيع المقدَّمة في هذه الدراسات العوامل الضرورية الحرجة لنجاح مؤسسات الأعمال العلمية. وقد أظهرت هذه الدراسات أن اكتساب العلم والتكنولوجيا هو قضية سهلة نسبياً، لأن ذلك يعتمد على عدد صغير من الأشـخاص المحفزين بقوة والماهرين والمبدعين. ولحسن الحظ لقد ضمنت الطبيعية أن يكون هنالك في كل مجتمع عدد وافر من مثل هؤلاء الأشخاص. لكن بناء المؤسسات الضرورية للاستفادة من المعرفة المكتسبة له متطلبات جادة، ويرتكز على تغييرات أساسية في الاقتصاد السياسي القائم. ولسوء الحظ قلَّما يكون لدى العلميين تفهم للاقتصادات السياسية في أوطانهم أو نفوذ عليها.

لقد أشرت قبل ذلك إلى أن عدة دول عربية قد تكون على عتبة انتقال هام. وهنالك عدد من الدول العربية التي تحاول أن تتصنع منذ فترة من الزمن، ولكن بدون نجاح؛ فهذه البلدان لم تستطع اعتماد الإجراءات الضرورية التي تدفعها نحو مرحلة من النمو الاجتماعي والاقتصادي والحضاري. فالقيادات السياسية العربية لم تستطع إدارة التغيرات السياسية الضرورية للتقدم إلى الأمام.

<u>ikl</u> الأستشارات (٦) المصدر نفسه، ص ١٨٤، الإطار (٥ ـ ١)، وص ١<mark>٨٦.</mark>

# ● مخرجات البحث والتطوير العربي

منذ الاستقلال، نجحت عدة بلدان عربية في تنظيم برامجها للبحث وفي تطويرها. بعض هذه البلدان، مثل مصر، حافظت على ناتج مستقر [للبحث] في هذه الفترة. كانت حصة مصر في البداية، عام ١٩٦٧، حوالي ٦٧ بالمئة من مجموع الناتج العربي. وكان عدد سكان مصر حوالي ٢٥ بالمَّة من مجموع السكان في البلدان العربية. وقد زادت مصر من مخرجات البحث في الفترة منذ ذلك الوقت بما نسبته ١٧,٦ ضعفاً<sup>(٧)</sup>. بكلمات أخرى كانت وتيرة نمو ناتج البحث والتطوير في مصر أقل بشكل ملموس من معدل وتيرة النمو لمجموع الدول العربية.

لقد عاني لبنان نكسة قوية خلال الحرب الأهلية، لكنه تعافي جزئياً بحلول عام ٢٠٠٠. كذلك تعافى الكويت من الاحتلال العراقى المدمّر. لكن السودان، لم يستعد بعد وضعه الذي كان يحتله في مطلع سنوات الـ ١٩٧٠ كمركز هام نسبياً في البحث والتطوير.

وما يلفت النظر أن دول مجلس التعاون في الخليج والدول المغاربية (المغرب والجزائر وتونس)، التي لم تكن نشيطة في البحث والتطوير قبل عام ١٩٦٥، قد احتلت اليوم المركز في مشـهد [البحث في الدول العربية]. وقد تبوّأت دول مجلس التعاون موقعاً رائداً في ناتج البحث بعد عام ١٩٩٣ وحتى عام ٢٠٠٧، عندما بدأت الدول المغاربية تنافسها على الموقع الأول.

لقد بلغت دول مجلس التعاون حصتها الأعلى بين الدول العربية، بنسبة ٣٦ بالمئة، عام ١٩٩٨. وبقيت هذه النسبة مستقرة مابين ٢٩ و٣١ بالمئة في العقد الذي تلا ذلك. ومازالت دول مجلس التعاون في الطليعة في ناتج البحث لكل فرد من السكان.

وقد تنامت حصة ناتج البحث والتطوير في الدول المغاربية الثلاث بشكل ثابت، من ٨ بالمئة عام ١٩٦٧ إلى ٢٨ بالمئة (من مجموع مخرجات الدول العربية) عام ٢٠٠٦.

وقد عاني كلِّ من العراق والأردن ولبنان وسورية مختلف أنواع الحروب. كانت حصتها من ناتج البحث حوالي ١٠ بالمئة [من مجمل ناتج الدول العربية] عام ٢٠٠٧. وإذا التزمت هذه الدول بجدية كافية فإنها تستطيع أن تشكل قاعدة هامة للبحث في المستقبل.

وقد ساهمت بقية الدول العربية بما نسبته ٨ بالمئة عام ٢٠٠٧، بارتفاع قليل عن نسبة ٧ بالمئة عام ١٩٦٧.

وقد تنامي ناتج البحث والتطوير في إسرائيل ١١ ضعفاً في الفترة ١٩٦٧ ــ ٢٠٠٧. كان ناتجها عام ١٩٦٧ يساوى ٢,٥ مجموع ناتج الدول العربية. وقد تدنى هذا الفارق مع السنين حتى وصل إلى ٠٫٨٧ [من مجموع ناتج الدول العربية] عام ٢٠٠٦، و٠,٥٧ فقط عام ٢٠١٠. كان معدل ناتج البحث للفرد الواحد من السكان عام ١٩٦٧ يساوي ٥٨ ضعفاً هذا المعدل في الدول العربية، وانخفض إلى ٢٦ ضعفاً عام ٢٠١٠. ومن نافلة القول الإشارة إلى الفجوة الهائلة في المعرفة بين الطرفين.

٢٠١٠ بمعدل عدد المخرجات للفترة ١٩٦٧ ـ (٧) لقد تمّت قسمة معدل عدد المخرجات للفترة ٢٠٠٦ ـ ١٩٧١ وذلك للتغلب على التقلب السنوى.

وعلى عكس المناطق العربية الأخرى، تعتمد دول الخليج على عدد كبير من الوافدين (عرباً وغير عرب) في إنجاز ناتجها. ولو طورت دول مجلس التعاون قوانين الـهجرة فيها لاستيعاب رأس المال البشرى الوافد إليها لربما كان بإمكانها بأن تتبنى مقاربة بالأسلوب الأميركي، وأن تبنى مجتمعاً علمياً ثابتاً، بغضّ النظر عن الأصول العرقية. ولكن ليست هذه هي الحالة اليوم، وهو ما يجعل أي تطور في دول مجلس التعاون هشـاً ومؤقتاً.

# ● التوجهات المتوقعة في ناتج البحث

بِحلول عام ٢٠٠٥، كانت بِعض الدول العربية تبذل جِهوداً جادة للتقدم في مجال البحوث. ومن المحتمل أن ينجح عدد صغير من هذه الدول في أخذ الموقع القيادي في ناتج البحث والتطوير، وأن يحافظ على هذا الموقع للعقد القادم. ولن يكون مفاجئاً إذا زادت تونس و / أو الملكة العربية السعودية من ناتجهما في البحث والتطوير بعشرة أضعاف لكل منهما في العقد القادم.

لقد تنامي ناتج البحث في العربية السعودية بشكل مثير في الفترة ١٩٦٧ ــ ٢٠١٠. وقد كان هذا النمو ما بين ٣١٠ أضعاف و٥٠٠ ضعف، تبعاً للنقطة التي يمكن اعتبارها نقطة البدء<sup>(٨)</sup>. وعلى اختلاف مع الوضع في مصر، كان النمو في السـعودية متقلباً، فقد تنامى عشـرة أضـعـاف في عقد من الـعقود، وبـالكـاد حقق أية زيـادة في عقد آخر. وتمتلك السـعودية احتمـالات هائلة للنمو. ولديها رأس مال بشري عالي الجودة يستطيع ـ مع الفضاء [البحثى] والموارد المتوافرة ــ أن يحول الاقتصاد الوطنى بشكل جذري.

وإلى اليوم لم تطور أية دولة عربية نظاماً وطنياً للعلم والتكنولوجيا من أجل بناء اقتصاد مبنى على المعرفة. والآن، تظهر كلٌّ من مصر والسعودية وتونس إشارات على أنها تتحرك بشكل جاد بهذا الاتجاه. وقد أظهرت مصر طموحاً متكرراً للقيام بذلك، لكنها لم تنفذ الخطوة الأخيرة المطلوبة من أجل ذلك. وتمتلك البلدان الثلاثة رأس مال بشرياً وفيراً. وسيكون تغلب أي من هذه البلدان على الصعوبات التي تواجهها في المستقبل القريب، على الأرجح، الخطوة السياسية الأعظم التي يمكن لأي بلد عربي أن يتخذها في مرحلة ما بعد الاستقلال.

وكنتيجة للاستثمارات الهائلة في [تنمية] رأس المال البشري في البلدان العربية، سيكون بناء نظم وطنية للعلم والتكنولوجيا مرتهنا فقط بإصلاح الاقتصاد السياسي.

ما تحتاجه البلدان العربية اليوم هو ليس جامعات ومستشفيات ومراكز بحوث من درجة الخمس نجوم، بقدر ما تحتاج إلى بيئة تمكينية من درجة خمس نجوم. وتمتلك البلدان العربية العلميين والأسواق والموارد التي تستطيع من خلالها أن تحقق الانتقال [إلى مرحلة التصنيع]، لكن ليس لديها الثقافة السياسية للقيام بذلك.

<sup>(</sup>٨) خلال الفترة ١٩٦٧ ــ ١٩٧١ أنتجت العربية السعودية ٤٥ مقالاً علمياً. وإذا قسمنا المعدل السنوى للفترة ٢٠٠٦ ـ ٢٠١٠ على معدلات سنوات ١٩٦٧ ـ ١٩٧١ لحصلنا على زيادة من ٣١٠ أضعاف

# ● مخرجات البحث والتطوير والإقلاع (في التنمية)

لقد كان الافتراض في هذه الدراسات بأن الدول النامية تستطيع الإقلاع في التنمية والبحوث عندما تصل إلى مستوى [إنتاج] ٢٥ منشوراً علمياً في السنة لكل مليون من السكان. ونحن نجد أن كوريا [الجنوبية] قد مرت بهذه الرحلة عندما تخطت البلدان العربية عام ١٩٨٥؛ وبعد ذلك نجحت الصـين في ذلك حـوالي الـعـام ١٩٩٥. وفي كلـتـا الـحـالـتـين كـان الإقلاع نتيجة التزام طويل الأمد بالعلم وبالتنمية الصناعية.

ومن الطريف أن نلاحظ أن هنالك بلداناً قد التزمت بالتنمية بدون أن تلتزم بالتنمية

لمقبد تننامي نباجج البيحث في العربية السعودية بشكل مثير في الفترة ١٩٦٧ ــــ ٢٠١٠. ومُتلك السسعوديسة احتمالات هائلة للنمو، ولديها رأس مال يشرى عــالـى الجــودة بـــســتـطـيــع ــــ مــع الموارد المتوافرة ب أن يــحـول الاقتصاد الوطني بشكل جذري.

الصناعية. وهذان النوعان من التنمية ليسا متشابهين. ومعظم الدول العربية، إن لم نقل كلها، ملتزمة بالتنمية وليس بالتنمية الصناعية. ويمكن للدولة أن تمتلك صناعة المفتاح باليد بدون أن تقوم بتنمية صناعية. والفارق الهام بين هذين النوعين من التنمية هو مدى التبعية التكنولوجية. فالالتزام بالتنمية الصناعية يلغى بشكل حتمى استخدام الأساليب التى تعمق التبعية التكنولوجية، ويؤشر بشدة إلى ضرورة تنمية البنى التحتية الوطنية في العلم والتكنولوجيا.

ومن الطريف الإشارة إلى أن بعض الدول العربية (مثل مصر) قد وصلت إلى مستوى المرحلة الحرجة للإقلاع قبل فترة طويلة من سنوات الـ ١٩٧٠: لكنها لم تقلع بعد. والسبب الذي يُعطى لهذا الفشل هو أن البلدان العربية لم تقم نظاماً وطنياً للعلم والتكنولوجيا، (وبالتالي فالعلاقات نادرة بين أنشطة البحث والتطوير والاقتصاد)، ولا هى اعتمدت التزاماً وطنياً بالتنمية الصناعية. ويعود هذا الفصل إلى النظام الاقتصادي السياسي السائد.

# ● العقبات في وجه الإقلاع

إن الاقتصادات العربية مفتتة بشكل كبير. وقد نتج هذا التفتت المفرط منذ ما يزيد على ألف سنة كانت مليئة بالنكسات والغزوات والأوبئة، وما لا يحصى من الحروب الأهلية. كانت الزيادة الكبيرة في الجيوش الإمبراطورية المملوكية ــ التى أدخلها الخليفة المعتصم والتى تلاها انتقال الجيش والبلاط إلى سامراء ــ هي نقطة التحول الأساسية في الانهيار. وقد أدى ذلك إلى هيمنة الماليك في السياسة والبلاط والجيش. ولم يكن للمماليك ولاء للسكان ولا للخليفة؛ وفي الواقع فإنهم سيطروا على الخلافة وكانوا يعينون من يختارونه في كل مرة. كانت عملية تحول الثقافة السباسبة إلى «الملوكية» شاملاً إلى درجة كبيرة<sup>(٩)</sup>.

```
(٩) أقصد بذلك غياب أية سلطة للسكان على من يحكمه<mark>م.</mark><br>.
الفر للاستشارات
                                      1
```
لقد بدأ التقدم العلمي الأوروبي ينزل الضربات في المنطقة منذ عام ١٤٩٨، مع وصول البرتغاليين إلى مياه الخليج. وما بين عامى ١٤٩٨ و١٨٠٠ كانت هنالك عملية كثيفة من التحلل الاقتصادى والتكنولوجي للاقتصاد العربي، تلتها ١٥٠ سنة من الاحتلال المدمّر. وفي الفترة بين عامى ١٨٠٠ و١٩٥٠ استخدمت الإنجازات العلمية والتكنولوجية في تدعيم السيطرة الأجنبية على المنطقة، ومازالت هذه العملية مستمرة إلى اليوم.

لقد فشلت النخبة التي حكمت البلدان العربية ما بين ١٤٩٨ و١٩٥٠ في الرد على الإنجازات العلمية والتكنولوجية التي كانت تحدث حولهم. كانت الآلة السياسية في البلدان العربية تفتقد الروابط المتداخلة داخل المنظمات الوطنية وفيما بينها، كما كانت تفتقد المعلومات الإحصائية الدقيقة والمحدَّثة الضرورية لفهم الواقع السيئ، وللتخطيط بشكل فعّال. وكما تم ذكره في الدراسات السابقة، كانت كل أنماط التصرف هذه ناتجة بشكل مباشر من الاقتصاد السياسي [المهيمن في المنطقة].

وحيث إن بلدان الخليج والبلدان المغاربية كانت الأقل معاناة تاريخياً من الثقافة السياسية الملوكية، فربما تكون من أوائل البلدان العربية التي ستتحرر من الحفرة السوداء [التي ليس لها قرار] التي تولدت من [حكم] الخليفة المعتصم. وقد يؤدي نجاح تلك الدول في ذلك إلى معالجة البلدان الأخرى من المعاناة التي أصابت البلدان العربية على امتداد ألف سنة. كانت الدول التي تدمرت أكثر من غيرها من [الثقافة السياسية] للمماليك هي التي تقع على القوس الممتد من العراق إلى مصر.

# ● المعوقات والصعوبات في وجه تبنّي سياسات وطنية للاعتماد على الذات

وإلى مطلع القرن الواحد والعشرين كانت الحكومات العربية تخصص نسبة من الناتج المحل الإجمالي للبحث العلمي أقل من أي بلد آخر<sup>(٧٠)</sup>. وهذا معروف جيداً، وليس هنالك ما يضاف إليه.

لكن منذ عام ٢٠٠٥، يبدو أن هنالك إشارات محدودة للتغيير، رغم أن ذلك ليس متناسباً مع التحدي المطروح. فالصين تعمل على زيادة استثمارها السنوي في البحث والتطوير بوتيرة ٢٠ بالمئة، وهي تعمل منذ ثورتها الوطنية الناجحة على تعميق قدارتها العلمية، واعتمادها على الذات [تكنولوجياً]، وبناها التحتية الوطنية للعلم والتكنولوجيا. وليس هنالك من شيء مماثل في أي بلد عربي.

وما يمكن أن يعتبر مكملاً للسياسات التي اعتمدتها الحكومات العربية والتي تؤدي إلى العقم، قلة الاهتمام الذي يعطي لمصادر ابتياع المشاريع. فما بين ٧٠ إلى ٨٠ بالمئة من تريليونات الدولارات التي استثمرتها البلدان العربية تصرف على استيراد الخدمات وللواد والمعدات.

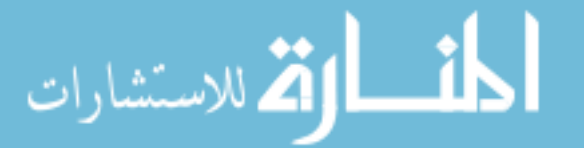

والجهد الذي يبذل للاستفادة من إمكانات التغلب على هذه التبعية مازال هامشياً. وتنتج هذه الأنماط غير المثمرة عن كيف تنظم الوزارات أعمالها؛ وكيف تؤخذ القرارات؛ وكيف تجمع السمسرات؛ وهي ناتجة كذلك من النفوذ الأجنبي الذي يمارس على [جهود] التنمية العربية.

وكنتيجة لاستمرار هذا النمط من التبعية التكنولوجية على امتداد القرنين الماضيين، أصبحت أنماط التصرف السائدة متجذرة، ما قد يتطلب جهوداً هائلة من القادة السياسيين العرب للتغلب على هذه التقاليد.

ويستخدم قطاع النفط والغاز كميات هائلة من التكنولوجيات الكيميائية والميكانيكية الأساسية. وهي تكنولوجيات من القرن التاسع عشر محدثّة. وقد استثمرت البلدان العربية بكثافة في التعليم ــ في أوطانـها وفي الـخـارج ــ لمئات آلاف المهندســبن في مـخـتلـف المجـالات. وهنالك على الأرجح، أكثر من مليون ونصف المليون مهندس عربي حول العالم، ويزداد عددهم بنسبة ما بين ٧ و١٠ بالمئة سنوياً. وبالرغم من كل هذه الزيادة في الموارد البشرية فليس هنالك إلا جهد محدود في السعى إلى بناء القدرات الصناعية.

ويستورد قطاع النفط والغاز معظم المدخلات الضرورية لإنتاج النفط والغاز وتصدير هذا الإنتاج. وفي ذلك فرصة جمّة لاكتساب التكنولوجيا ولتوظيف العمالة العربية في هذا القطاع. إن كل سلعة هامة تُستورد للمشاريع الصناعية العملاقة في النفط والغاز تُصنَّع خصيصاً لهذه الشاريع. ولن تكون صناعة النفط والغاز العربية قادرة على أن تصبح مستقلة سياسياً إلى أن تصبح مستقلة تكنولوجياً.

ولم يكن الرئيس جمال عبد الناصر قادراً على تأميم قناة السويس لو لم يكن هنالك مصريون لتشغيلها. إن الفائدة الكاملة ــ التجسدة ضمناً في استخدام العمالة الوطنية ــ لصناعة النفط والغاز، مشروطة بالانخراط الشامل [للخبرة العربية] في تصميم وتصنيع وتشغيل كل تجهيزاتها ومراحلها.

وفي كانون الأول/ديسمبر ٢٠٠٩ قامت الحكومة العراقية بمنح عدد كبير من العقود لشركات أجنبية لتطوير حقول النفط والغاز في العراق. ويقدر المحللون بأن المبالغ التي ستصرف على خدمة حقول النفط في العراق عام ٢٠١١ وحده، تساوى خمسة أضعاف ماً سيصرف في السعودية والبحرين والإمارات وقطر والكويت مجتمعة<sup>(١٠)</sup>. ومن الواضح أن في العراق اليوم فرصـاً ليسـتـخـدم اقـتـصـاده كـأداة قويـة لدعم إقـامـة مـجـتمـع يرتكز عـلى المعرفـة. ولديه مجموعة كبيرة من المهندسين والعلميين من ذوى الكفاءة العالية. وهو يستطيع أيضاً أن يستفيد من الموارد الغنية من العلميين والمهندسين والتكنولوجيين في معظم البلدان العربية الأخرى. لكن العراق لا يسعى في هذا الاتجاه.

وليس قطاع النفط والغاز بالاستثناء. فمازالت البلدان العربية تصدّر الفوسفات الخام

Print.aspx-45450 $>$ 

Gerson Lehman Group (17 December 2009), < http://www.glgroup.com//NewsWatch Prefs/ (11)

وحامض الفوسفوريك [المصنع في معامل صناعية مستوردة مئة بالمئة]. وقد فشلت هذه البلدان في تطوير الصناعات اللاحقة في أدنى خط الصناعات الرتكزة على الفوسفات، التي يمكن أن تزيد القيمة المضافة التي يمكن تحصيلها من الفوسفات الخام، وإحداث فرص عمل لعشرات آلاف الفنيين والكيميائيين والمهندسين.

وعندما واجهت الدول الأوروبية التقدم التكنولوجي السريع في بريطانيا خلال القرنين الثامن عشر والتاسـع عشر، سـعت إلى اكتسـاب قدرات التصـنيـع بدلاً من شـراء النواتـج المرغوبة. بعض هذه البلدان، خاصة فرنسا وألمانيا (أكثر منها)، اخترعت مؤسسات جديدة لتتوسع في البحث ولتسريع زيادة الخبرة الوطنية المتوافرة لتسهيل عمليات الاختراع والإبداع التجديدي.

بكلمات أخرى، إن السياسات الأساسية التي عززت جهود تلك البلدان، كانت الرغبة في «الاعتماد على الذات»، كما تم التعبير عنها في القدرة على اكتساب و/أو اختراع العلم الضروري بدلاً من نواتجه. ومن المثير أيضاً، أنه بعد سنوات من ذلك، قامت اليابان بتبنّي مثل هذا التصرف بشكل عفوى. كانت تأخذ القرارات التي ترتكز بالكامل على براهين من تاريخها نفسها. والتاريخ العربي المبكر يعطينا براهين على أهمية مبدأ الاعتماد على الذات.

وخلال الفترتين الأموية والعباسية، اعتمد العرب على نفس هذه السياسات التي اعتمدها الأوروبيون واليابانيون فيما بعد. ومن اللافت للنظر أن العرب اليوم مبتعدون عن [اعتماد نفس السياسة]. لقد سُمّى الخليفة الأموى هشام بن عبد الملك «المهندس» لاهتمامه الشـخصـى باعتماد التكنولوجيات المتقدمة في الماء. كان التجار والجنود العرب معروفين على أنهم كان يبحثون ــ خلال غزواتهم وترحالهم ــ عن التكنولوجيات والسلم الجديدة. وبتلك الوسيلة اكتسبوا التكنولوجيات الجديدة وأنواع الزراعات الجديدة، وبتلك الوسيلة أيضاً تعلم العرب كيف يصنعون الورق والبارود، واستخدام الأسبستوس في الملابس العسكرية الموحدة الزي لجعلهم قادرين على خوض المعارك بالنفط، إلى جانب العديد من النواتج الأخرى.

### ● التشارك بىن العلمىىن

لقد تمّت مناقشة التشارك بين العلميين العرب بشكل مطول في هذه الدراسات على مستويات ثلاثة: الوطني والإقليمي والدولي. وكل هذه المستويات الثلاثة مهمة لكل البلدان.

فعلى المستوى الوطني، هنالك بعض التشارك بين العلميين [العاملين] في مختلف مؤسسات البحث. وهنا، يبدو أن ميداني البحث الأكثر أهمية كانا الطب والزراعة. وبتحليل لنـاتـج الـبـحث في الـبـلـدان الـعـربـيـة يـبـدو أن بـعـض [هـذه الـبـلـدان] ــ مـثـل تـونـس والـكـويـت والإمارات ــ تنشر قدرات البحث والتطوير في كل المؤسسات الحكومية.

وهنالك بعض علامات التعاون في الميدان الهندسي بين الباحثين في الصناعة وشركات الاستشارات والمقاولات وأساتذة الجامعات. ويبدو أن التشارك بين العلميين الباحثين في الجامعات والمستشفيات والشركات الصيدلانية مازال ضئيلاً.

وغياب التشارك الإقليمي بين العلميين في مخت<mark>لف البلدان العربية هو بالطبع نكسة كبيرة</mark>

لهم: فنتيجة لذلك لا يستطيع أي بلد عربي أن يعتمد سوى على العلم القليل الذي لدى [علمييه فقط] وليس على الموارد الكبيرة المتوافرة في كل البلدان العربية. وعدم المقدرة على التشارك يقلل من قدرة العلميين العرب على خدمة الاقتصادات العربية.

إن العلم هو نشاط عالمي، ويسعى الجميع إلى الإنجازات المستحدثة في العلم في العالم. وبالتالي فهنالك أهمية في أن يكون العلميون مطلعين على الأنشطة العلمية على امتداد الكرة، وأن يكونوا مسانَدين في ذلك بنظم المعلومات [المحوسبة]. والجزء الكبير من المعرفة التي

يكتسبها العلميون ممّا يجرى في ميادين البحث والتطوير [تأتى] بالتلاقى مع غيرهم من العلميين في المؤتمرات ومن خلال التشارك.

وفيما يتعلق بالتشارك على المستوى الدولى هنالك حيز واسع من أنماط التشارك في البلدان العربية [انظر الدراسة السادسة]. ويبدو أن العلميين في البلدان المغاربية هم الأنشط في هذا المجال، ويظهرون مستوى عالياً من التشارك مع الـعلـمـيـين الأوروبـيـين (وغـالـبـاً الـفـرنـسـيـين).

الاستشارات

إن العلميين في البلدان المغاربية هـم الأنــشــط عــلـى مــــــتــوى التشارك الدولي. ولم يُظهر العلميون فى مصر والسعودية عـلامـات عـن نمـو مـســتـمـر فـى وتيرة تشاركهم الدولى.

ويتراوح مستوى التشارك الدولي لعلميى بلدان المشرق (باستثناء لبنان) ما بين ١٤ و٢٥ بالمئة من ناتج بحوثهم. ولم يُظهر [العلميون] في مصر والسعودية علامات عن نمو مستمر في وتيرة تشاركهم الدولي (التفاصيل في الدراستين ٥ و ٦).

ويمنع النقص في الجمعيات العلمية الوطنية والإقليمية العلميين العرب من التحاور في القضايا العلمية، كما يمنعهم من تطوير استراتيجيات وإنشاء مؤسسات لتسهيل البحوث التشاركية. وينمى العلميون العلاقات التشاركية كنتيجة للعلاقات غير الرسمية خلال اجتماعات ترعاها الجمعيات العلمية. وقد أظهرت [الدراسات السابقة] أن لدى العلميين العرب فرصاً محدودة لـحضور الاجتماعات العلمية الوطنية والدولية. وضعف الـجمعيات العلمية العربية واضح في النقص في مساهماتها في تنمية القدرات العلمية لأعضائها.

لقد ذكرنا أن البحث والتطوير في البلدان العربية يظهر حضوراً ضعيفاً في مجالات البحث العلمي المتقدمة. وهذه قضية هامة. وفي العادة، تكون الجمعيات العلمية هي الوكالات التي تركز على نقاط الضعف في الأنشطة العلمية، وتقترح حلولاً مناسبة لذلك الضعف. كما تسعى أيضاً لدى القطاعين العام والخاص إلى جمع الأموال للتغلب على هذا الضعف. وغياب مثل هذه الأنشطة لدى الجمعيات العلمية [العربية] يعني أنه ليس هنالك مؤسسات تلفت نظر الحكومات لمثل هذه القضابا.

ويُعزى غياب الجمعيات العلمية الجدية في البلد<u>ان العربية، جزئياً، إلى ما يل<sup>(١٢)</sup>:</u>

<sup>(</sup>١٢) من الواضح أن هذه النقاط تنطبق بشكل متفاوت <mark>على مختلف البلدان العربية</mark>

ــ العقبات في وجه حربة إقامة الجمعيات. ـ غياب الدعم من الجمهور العام لاستدامة الجمعيات العلمية. ــ الصـعوبـات الـتـى يـواجـهـهـا الـعـرب في الـسـفـر بـين الـبـلـدان الـعـربـيـة، بـسـبب الـعـوائـق المفروضة على المواطنين العرب في الحصول على تأشيرات لبلدان عربية غير بلدانهم. ــ ضـآلة حجم البحث والتطوير. ىضاف إلى ذلك: \_ الدخل المتدنى لأساتذة الجامعات، ـ و/أو غياب الدعم الحكومى لاستمرارية الجمعيات العلمية.

#### • التحر كات الحالئة

لقد اعتمدت الحكومات، في كل أنحاء العالم، إجراءات قوية لدعم إقامة جمعيات علمية وطنية وتنميتها، من أجل تمكين المجتمع العلمي [في بلدانها] وترشيد موقعها العالمي [في العلوم]، وكذلك من أجل ترشيد العلاقات مع الجمهور [في بلدانها].

وكما تمّت مناقشته بتفصيل في الدراسة الرابعة، يخضع مركب العلاقات المترابطة بين الجامعات والعلم ومؤسسات الأعمال في بلد ما لنظام ينتظم بشكل حرج تلقائياً. ويؤدى الانقطاع في العلاقات بين مكونات هذا المركب الثلاثي إلى تدن كبير في الفوائد التي يمكن اكتسابها من رأس المال البشرى.

وبعد الاستثمارات مؤخراً لــ ٥ تريليونات من الدولارات، بواسطة الشركات الدولية، لا يجد المرء إلا آثاراً قليلة من المعرفة المضافة ومن التنمية. لقد بيعت لدول مجلس التعاون، مثلاً، المفاهيم التي [تقول] بأن على هذه الدول أن تتجه إلى الطاقات المتجددة والنووية، بكلف من عشرات مليارات الدولارات. لكن هذه الدول تستطيع أن تحقق مساهمات ذات معنى وتوفر رساميل كبيرة بتخفيض الهدر (من عدة مليارات من الدولارات في السنة) الذي يجلبه إلى دولها غياب مفهوم الاعتماد الذاتى والإنتاجية في اقتصاداتها.

فالعزل الحراري غير الفعّال في أبنية دول مجلس التعاون (والذي يؤدي إلى إفراط في تكييف الـهواء خلال أشـهر الصـيف الـحارة) والتسـرب الكبـير للمياه (في شبكاتها)، كل ذلك يكلف مليارات الدولارات من الاستثمار الرأسمالي (في محطات توليد الكهرباء وتحلية المياه). وهذه هي أمثلة قليلة على عدم الفعالية الناتجة من غياب الاهتمام بالإنتاجية الاقتصادية. وتحسين العزل الحراري في الأبنية وتخفيض تسرب المياه [في الشبكات] يخفّض بشكل هائل انبعاثات ثاني أوكسيد الكربون، إلى جانب توفير ملموس في الرساميل المطلوبة.

ومن الملاحظ أن معهد الكويت للبحوث العلمية KISR، قد أدرك أهمية كفاءة الطاقة في الأبنية في سنوات الـ ١٩٦٠، وتعاقد على صياغة مواصفات ومعايير [للأبنية] لمواجهة مشكلة العزل الحراري. وحسب ما أنكر فإن الكويت عرضت نظامها (من المواصفات والمعايير)، وبلا ثمن، لأية دولة شقيقة ترغب في ذلك.

ومن الجدير بالذكر أن لدى اليابانيين تسرباً في مياه الشبكات يصل من ٢ إلى ٣ بالمئة فقط. وكل نظم توزع المياه في اليابان تدار من قبل البلديات وليس بواسطة الشركات الخاصة.

والمعطيات والدراسات عن تسرب مياه [الشبكات] ــ والذى يصل إلى ٥٠ بالمئة ــ في دول مجلس التعاون معروفة بشكل واسع(١٢).

وفي نفس اتجاه التفكير البسيط والبديهي، فإن دول مجلس التعاون تستطيع تحسين الإنتاجية بتوظيف مواطنيها وتوفير مليارات الدولارات [التى تصرف] على الوافدين. وبهذه الطريقة فإنها تستطيع تمكين سكانها [اقتصادياً] ليكونوا أكثر انتباهاً إلى الاقتصاد الوطني.

مكن لبلدان مجلس التعاون أن تكتـشف بـسـرعـة أنـهـا تستطيع أن توفر ٤٠ مليار دولار في السنة باستخدامها القدرات الهندسية الوطنية والعمالة الوطنيبة لتقدم الخدمات فى إدارة المؤسسدات.

ويمكن لهذه البلدان، على الأرجح، أن تكتشف بسرعة أنها تستطيع أن توفر ٤٠ مليار دولار في السنة باستخدامها القدرات الهندسية الوطنية (والتي هي اليوم كبيرة) والعمالة الوطنية (عشرات آلاف خريجي الجامعات وتنوع واسع في المدارس التقنية والمهنية) لتقديم الخدمات في إدارة المؤسسات. وهذه تكنولوجيا بدائية وتستلزم مهارات بالإمكان اكتسابها في العديد من المدارس المهنية والتقنية الموجودة اليوم في دول مجلس التعاون.

وبشكل مماثل، تستطيع البلدان العربية الأخرى أن تعبئ عمالتها ومهندسيها من العاطلين عن العمل لصيانة الأبنية التاريخية ولإدخال البهجة إلى البيئة الحضرية [في مختلف المدن]، وللقيام بتحويل جذري للقطاع الزراعي. وإدخال مفاهيم الإنتاجية إلى البلدان العربية يمكن أن يحقق معجزات للاقتصاد ولكيف ينظر الناس إلى بلدانهم.

### • ملاحظات ختامىة

إذا أخذنا بالحسبان التجربة الحالية (٢٠١١) للشباب العربي، فإن التحديات التي تواجه الحكومات العربية مازالت كبيرة. لكن هنالك قدرات عظيمة في العلم والتكنولوجيا متوفرة في معظم البلدان العربية. وإذا نجح الشباب العربي في تحقيق تحول جذري في الاقتصاد السياسي السائد فإنهم سيكونون قادرين على التمتع بهذا التحول الإبداعي في بلدانهم □

وقد يكون هناك منشورات حديثة أكثر من هذه.

<sup>(</sup>١٣) انظر على سبيل المثال: Global Water Intelligence: Desalination Markets 2005-2015: A Global U Assessment and Forecast, 2005, edited by Peter Allison and Christopher Gasson (New York: Media Analytics Ltd., 2005); «Water Market Middle East,» (January 2005), and Water Reuse Markets 2005-2015: A Global Assessment and Forecast (New York: Media Analytics Ltd., 2005).